# **RAPIDMASK Step by step**

Work with RapidMask is very easy. However, by following steps below you will achieve the best results with RapidMask stencil production:

# **1. Print out your artwork in negative onto special printing film**

#### **ARTWORK**

- Use graphic programme for your artwork (CorelDraw etc.)
- Negative artwork (black background and white logo)
- Black colour is R:0 G:0 B:0 or C:0 M:0 Y:0 K:0

#### **PRINTING FILM**

- If you have injekt printer, use **InjektFilm-**print on sticky side of sheet (you recognize it by leaving printout on sheet, sticky and matt side)
- If you use laser printer, use **LaserFilm**-doesn't matter which side you print on, use

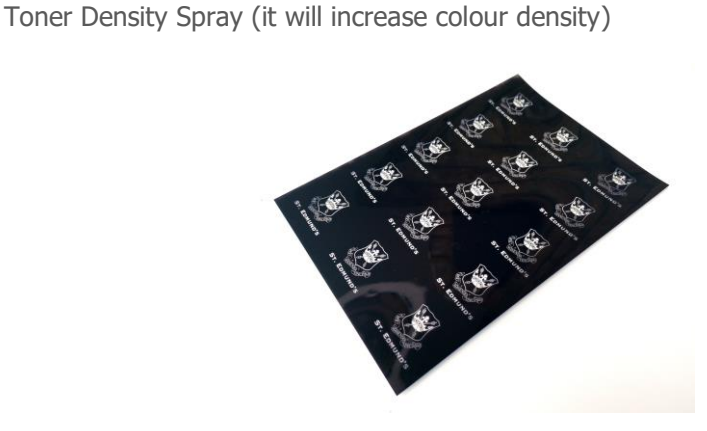

#### **PRINTER SETUP**

- Make sure that your printer setup is correct (default settings is not enough)
- Setup for your printer: highest quality outcome (high density), black and white spectrum (or greyscale), glossy premium/high gloss paper

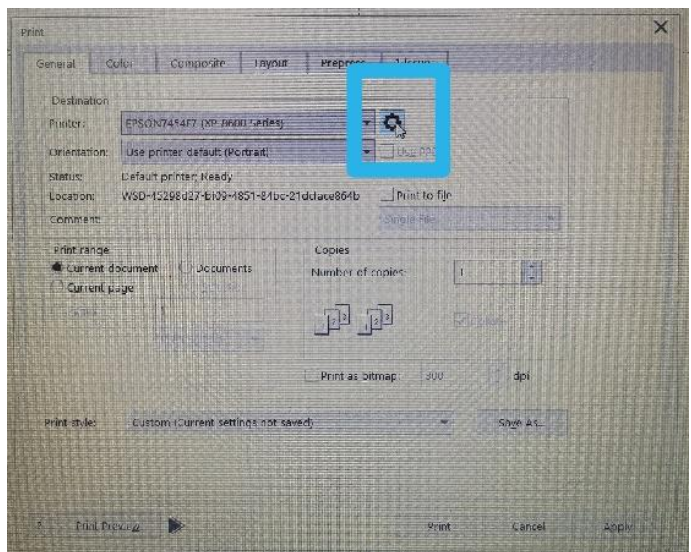

# **2. Clean your glass**

Clean every piece of glass before stencil application-even you think that glass is clean, it might keep marks of oil/dirt/dust. If your glass is not cleaned, the stencil won't hold into glass as much as it should be (risk of blow off while sandblasting). Do not use alcohol based cleaners (can influence adhesion of stencil)

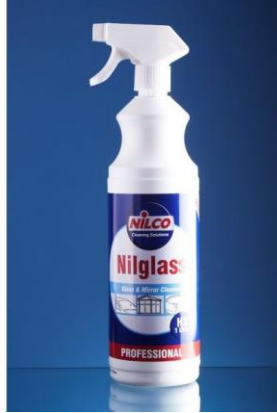

## **3. Exposure your artwork**

Do not use DIY UV light box (no guarantee that exposure will be correct).

UV light box WITHOUT vacuum is recommended for hobbyist and small production. UV light box WITH vacuum is necessary in medium/large production (exposures film quicker than non-vacuum box and thanks to vacuum the perfect and correct exposure is guaranteed, also its working area is bigger (A4/A3 format).

Depends on placing the bulbs in your light box, place sheets into light box in following order:

Bulbs – artwork (printing side facing soft/matt side of RapidMask) – RapidMask (soft/matt side facing printing side of artwork)

Recommended exposure times:

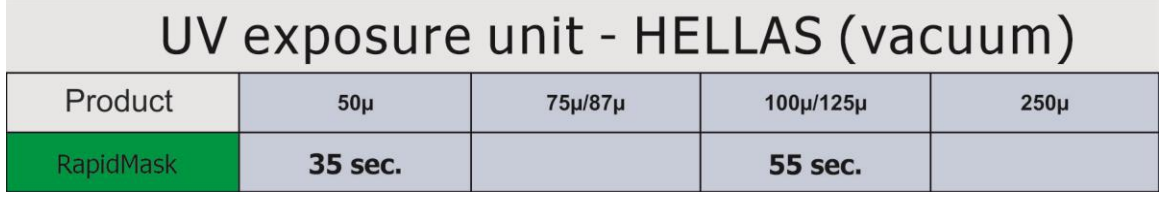

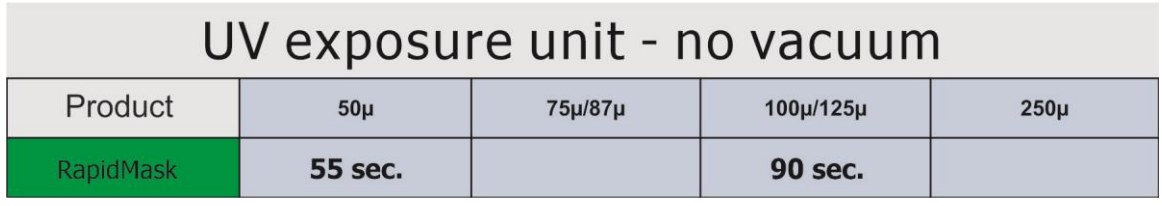

## **4. Cut the logo out of sheet**

Cut unnecessary mask off (bright colour=adhesion, dark colour=sandblasting area). Less dark coloured mask stays on glass, the less your cabinet be dirty from pieces of RapidMask

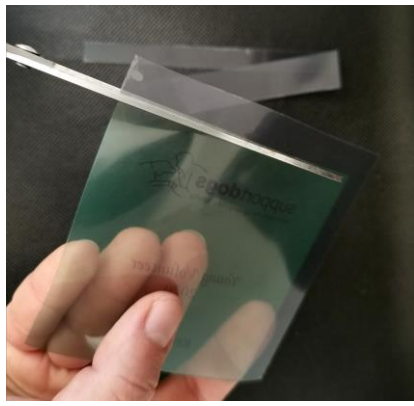

### **5. Remove slip sheet from mask**

For quick remove use piece of masking tape.

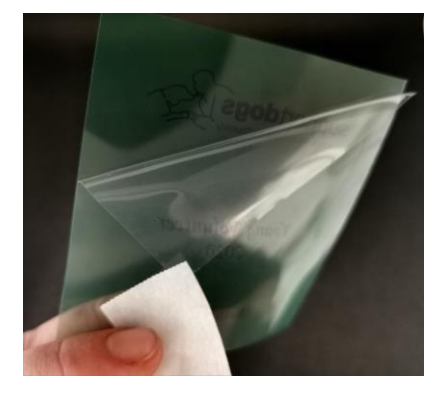

# **6. Breathe onto mask/glass and apply mask onto glass**

Increase mask adhesion and avoid later troubles. Unless you press the mask onto glass, you can reposition mask if needed

# **7. Apply pressure to mask from centre of mask towards the edges**

Always remove bubbles from underneath mask from centre of logo towards the edges (bubbles moving across logo could damage the mask)

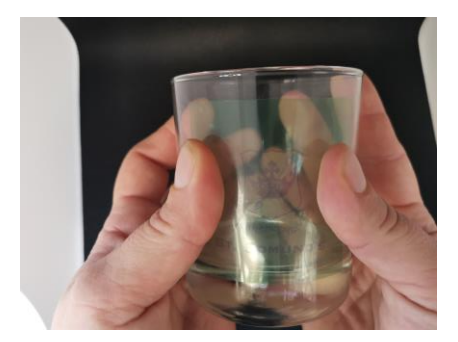

# **8. Remove carrier sheet from mask**

Use razor blade, finger nail or piece of masking tape.

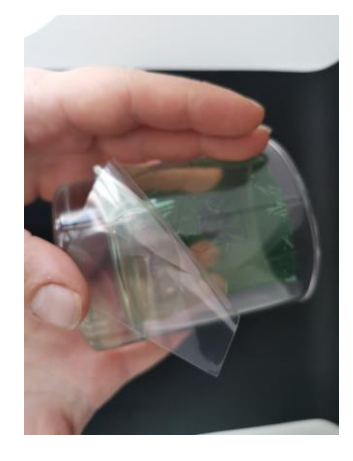

# **9. Use squeegee with rubber roller to apply pressure on mask**

### **10. Use BubbleEx for removing bubbles**

BubbleEx performs bubbles in area of sandblasting. These areas are not sticky so if there are bubbles, they will lift the protection areas (brighter colour mask) and you'll damage glass

## **11. Check your stencil and if needed, use again squeegee/fingers to press stencil onto glass**

#### **12. Use masking tape and cover area around logo**

### **13. Insert glass to sandblasting cabinet**

sport, move sandblasting gun from side to side in small circles)

If you have more pieces of glass to sandblast, put them into dark box and sandblast one after second. Don't leave glasses with applied mask on the table

### **14. Sandblast logo**

Recommend to use 180/220 mesh (aluminium oxide) for fine lines and detailed graphic (or halftones), for deep sandblasting and thicker lines it can be mesh 150. Recommended pressure 2.5-3 bars. Hold the sandblasting gun in 90 degrees angle against the glass Sandblast all logo and sandblast away layer after layer of RapidMask (do not concentrate to one

# **15. Clean the glass**